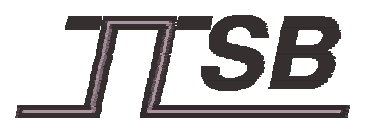

**Universität Stuttgart Institut für Automatisierungs- und Softwaretechnik** Prof. Dr.-Ing. Dr. h. c. P. Göhner

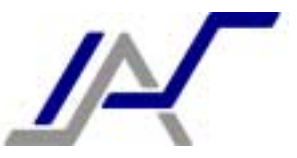

# Internetfähige TTP/A-Werkzeuge

TTSB Projektabschlusspräsentation

7. September 2001, München

Stephan Eberle

© 2001 IAS, Universität Stuttgart

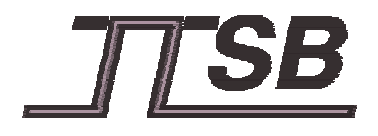

**Übersicht**

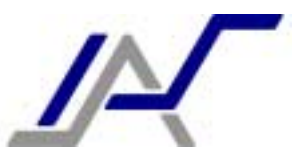

**PED Motivation** 

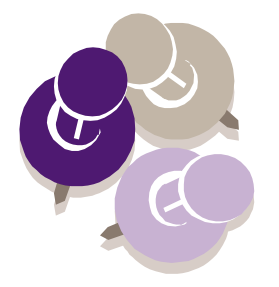

- $\sqcup$ Feldbusaufgaben und Werkzeuge
- $\sqcup$ Zugang zum Feldbussystem
- !XML-basierter Informationsaustausch
- $\sqcup$ Anwendungsbeispiele
- $\sqcup$ Zusammenfassung und Ausblick

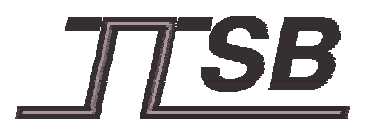

**Motivation**

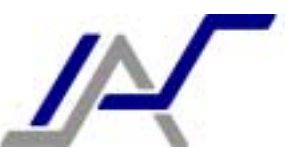

# ?<br>. TTP/A-System Zugriff auf Informationen z.B.: Inbetriebnahme einer TTP/A-basierten Fabriksteuerung # Auslesen der Steuerungsparameter zum Vergleich: Urlaubsplanung **E Abrufen des Wetterberichts** einfacher Zugriff mittels Webbrowser

## Ziel: Werkzeuge für TTP/A Ziel: Werkzeuge für TTP/A

# Umgang mit TTP/A-Technologie so einfach und komfortabel wie möglich machen # Umgang mit TTP/A-Technologie so einfach und komfortabel wie möglich machen

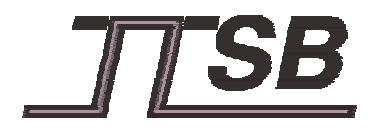

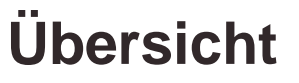

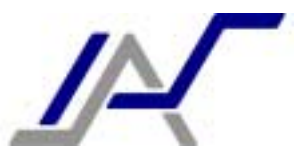

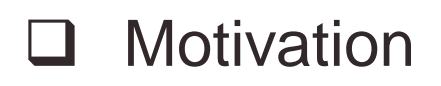

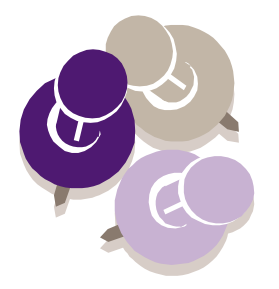

- **PERIOT** Feldbusaufgaben und Werkzeuge
- $\sqcup$ Zugang zum Feldbussystem
- !XML-basierter Informationsaustausch
- $\sqcup$ Anwendungsbeispiele
- $\sqcup$ Zusammenfassung und Ausblick

# **Feldbusaufgaben und Werkzeuge (1)**

## Feldbus-typische Aufgaben

- Projektierung
- ! Parametrisierung, Konfiguration ! Parametrisierung, Konfiguration
- ! Bedienung, Überwachung !Bedienung, Überwachung
- Protokollierung, Alarmierung
- Diagnose, Wartung
- $\%$  Feldbusse = Übermittler von Informationen über Automatisierungssystem über Automatisierungssystem
- # Unterstützung des Anwenders durch # Unterstützung des Anwenders durch Werkzeuge Werkzeuge

## Werkzeug-typische Probleme

- Handhabung der Werkzeuge?
- Aufwand für die Einarbeitung?
- externe Berater verfügbar?
- Auswirkung auf bestehende Infrastruktur?
- derzeit benutzte Version des Werkzeugs noch aktuell?

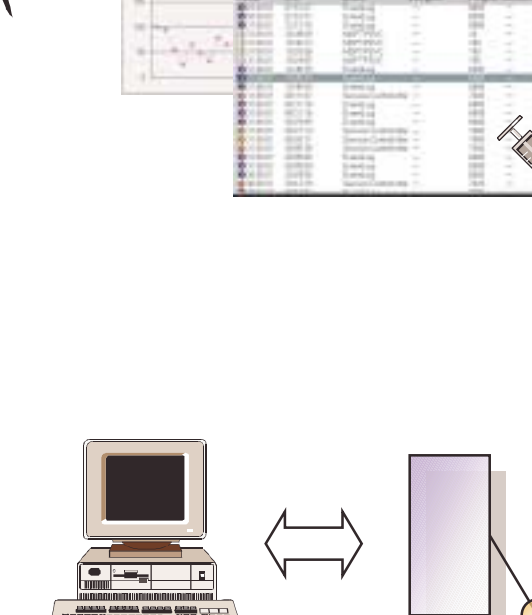

Feldbussystem Feldbuswerkzeug<br>(hier: TTP/A)

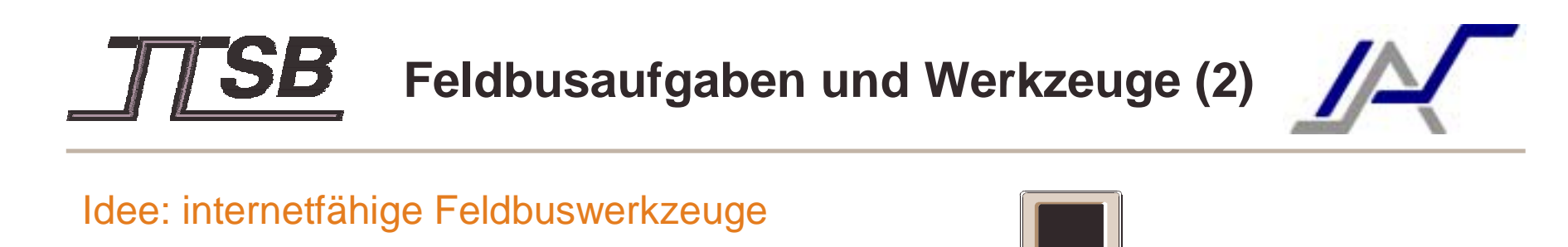

## Eigenschaften Eigenschaften

- # Download aus dem Internet # Download aus dem Internet
- # Bedienung über Webbrowser # Bedienung über Webbrowser
- # Datenhaltung im Internet # Datenhaltung im Internet **\* weltweiter Zugriff auf TTP/A-System**

## Vorteile durch Internetnutzung

- dezentral nutzbar
- aktualisierte Versionen sofort verfügbar
- ! vertraute Benutzungsschnittstelle (Webbrowser), einfache Bedienung
- ! Erledigen von Feldbusaufgaben aus der Ferne
- ! Übertragen von Feldbusaufgaben an einen externen Online-Dienstleister (Teleservice)

Feldbussystem (hier: TTP/A)

Feldbuswerkzeug

! Nutzung von bestehender IT-Infrastruktur statt feldbusspezifischer Lösungen

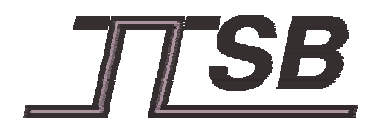

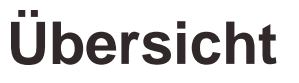

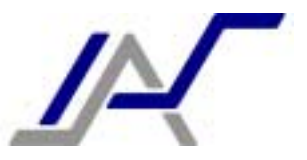

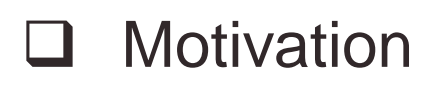

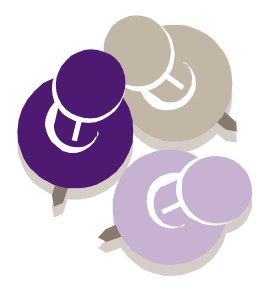

- $\sqcup$ Feldbusaufgaben und Werkzeuge
- <sup>@</sup> Zugang zum Feldbussystem
- !XML-basierter Informationsaustausch
- $\sqcup$ Anwendungsbeispiele
- $\sqcup$ Zusammenfassung und Ausblick

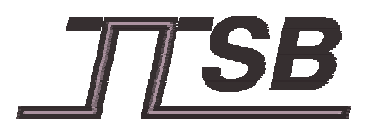

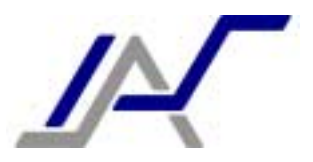

## bisher: Werkzeugumgebung für lokale Nutzung

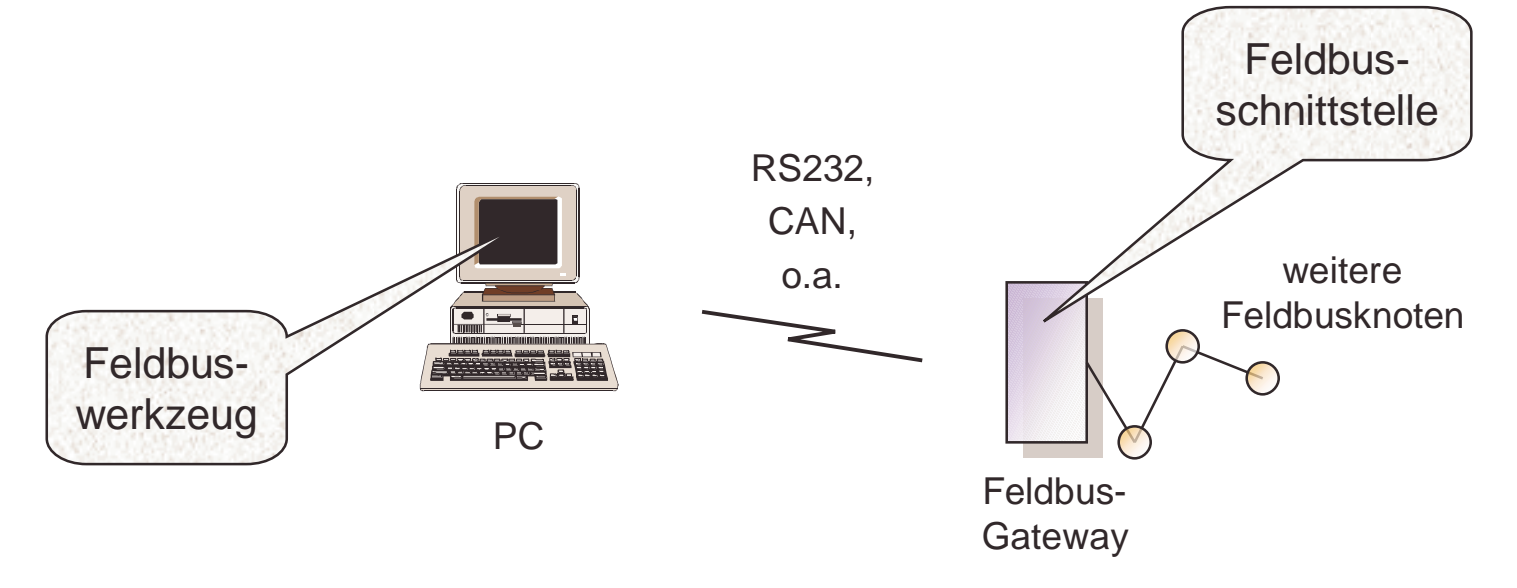

## **Kommunikation zwischen Werkzeug und Feldbus Kommunikation zwischen Werkzeug und Feldbus**

- # Kopplung über Zubringerbus # Kopplung über Zubringerbus
- # proprietäres Kommunikationsprotokoll # proprietäres Kommunikationsprotokoll

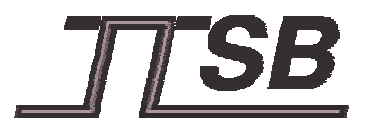

**Zugang zum Feldbussystem (2)**

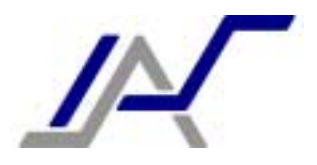

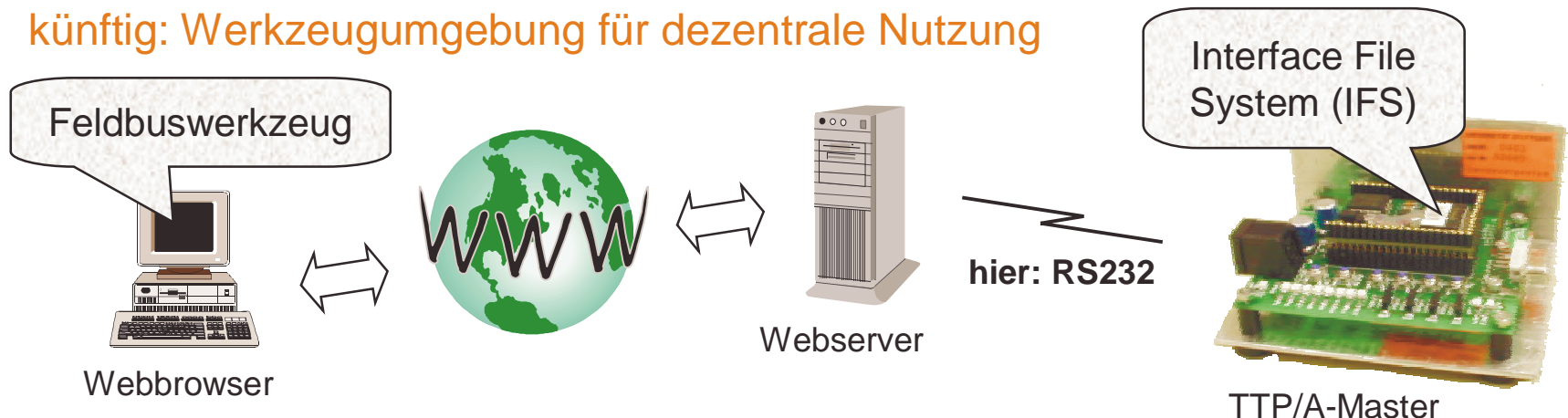

(hier: C166node)

#### Möglichkeit a):

Weiterverwendung der proprietären Kommunikationsprotokolle

 $\rightarrow$  teuer, da spezielle Lösungen erforderlich

#### Möglichkeit b):

Nutzung von Internetstandards

 $\rightarrow$  günstig, da IT-Standardumgebung ausreichend

## **Kommunikation zwischen Werkzeug und Feldbus Kommunikation zwischen Werkzeug und Feldbus**

- # Kopplung über Internet und Zubringerbus # Kopplung über Internet und Zubringerbus
- # Verlängerung des Internets in das Automatisierungssystem hinein # Verlängerung des Internets in das Automatisierungssystem hinein

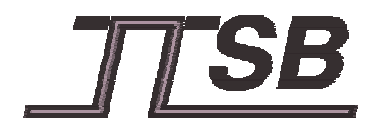

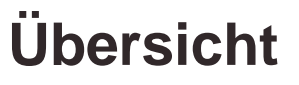

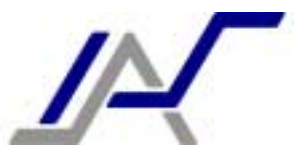

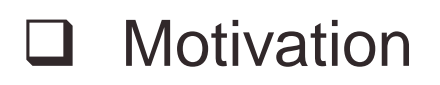

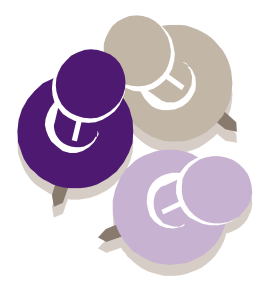

- $\sqcup$ Feldbusaufgaben und Werkzeuge
- $\sqcup$ Zugang zum Feldbussystem
- **EXML-basierter Informationsaustausch**
- $\sqcup$ Anwendungsbeispiele
- $\sqcup$ Zusammenfassung und Ausblick

## HTML1)

- ! Markup-Sprache zur **Anzeige von Informationen**
- feststehende Tags, vorgegebene Bedeutung
- 1) **H**yper**t**ext **M**arkup **L**anguage

## XML2)

- ! Standard zur **Repräsentation von Daten**
- ! beliebige eigene Tags möglich, freie Zuordnung von Bedeutungen
- 2) e**X**tensible **M**arkup **L**anguage

→ erlaubt eigene Markup-Sprache für Feldbusdaten

**→** ermöglicht Transport von Feldbusdaten im Internet als XML-Dokument

**XML-basierter Informationsaustausch (1)**

<**html**<**html**>

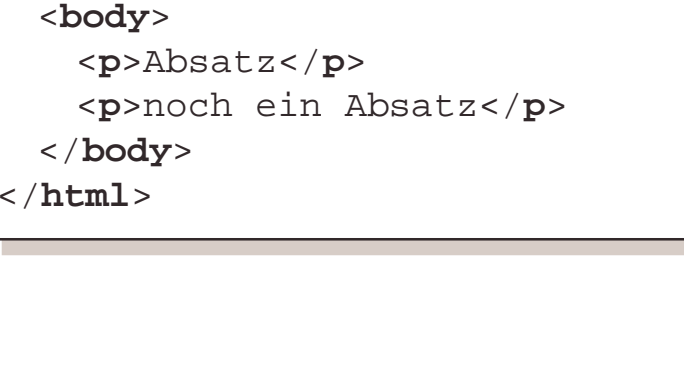

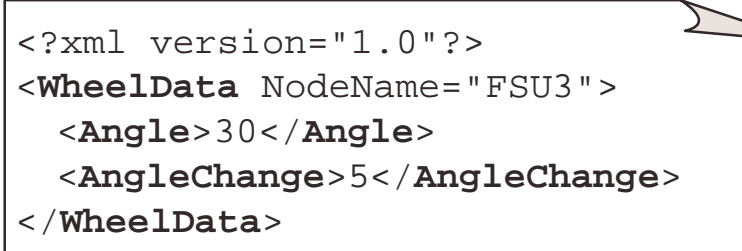

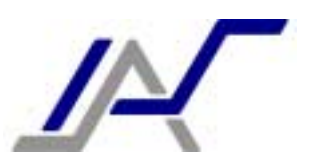

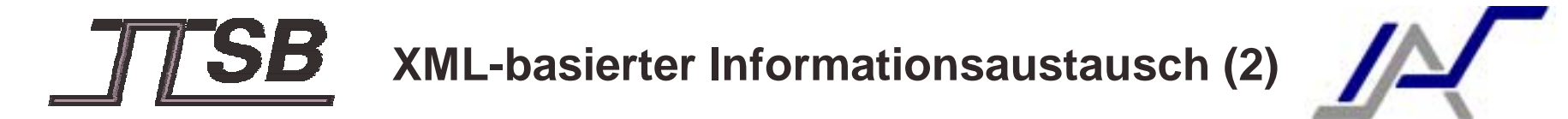

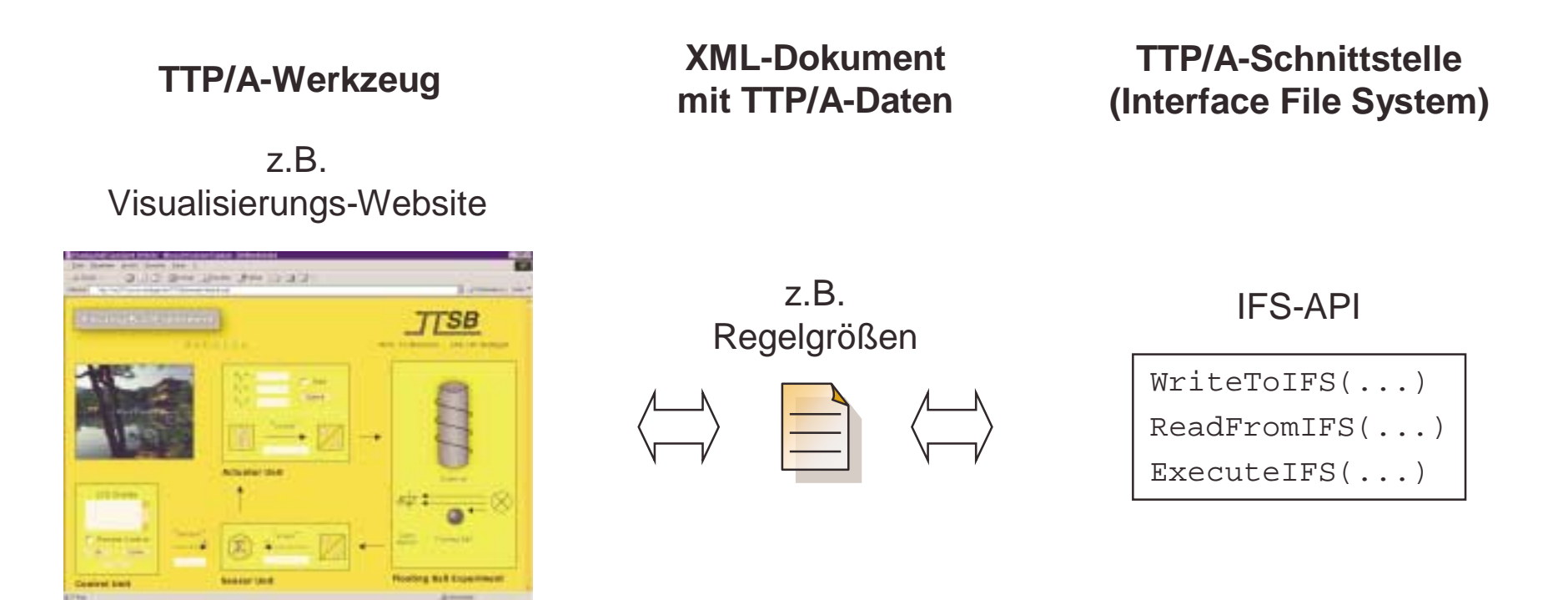

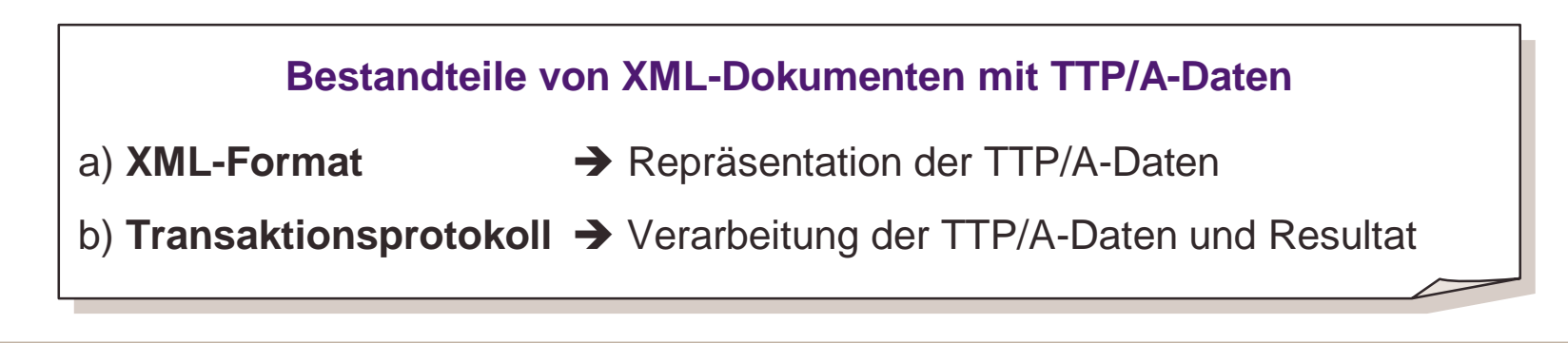

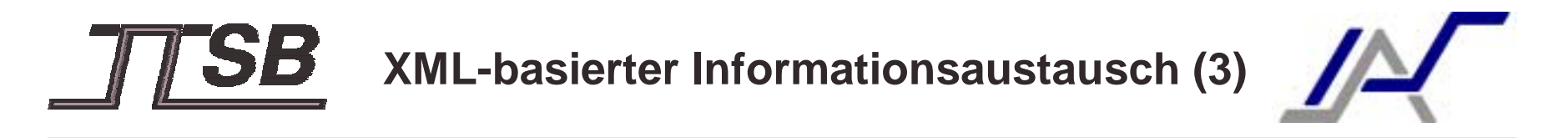

XML-Format für TTP/A

 $\rightarrow$  basierend auf dem Interface File System (IFS)

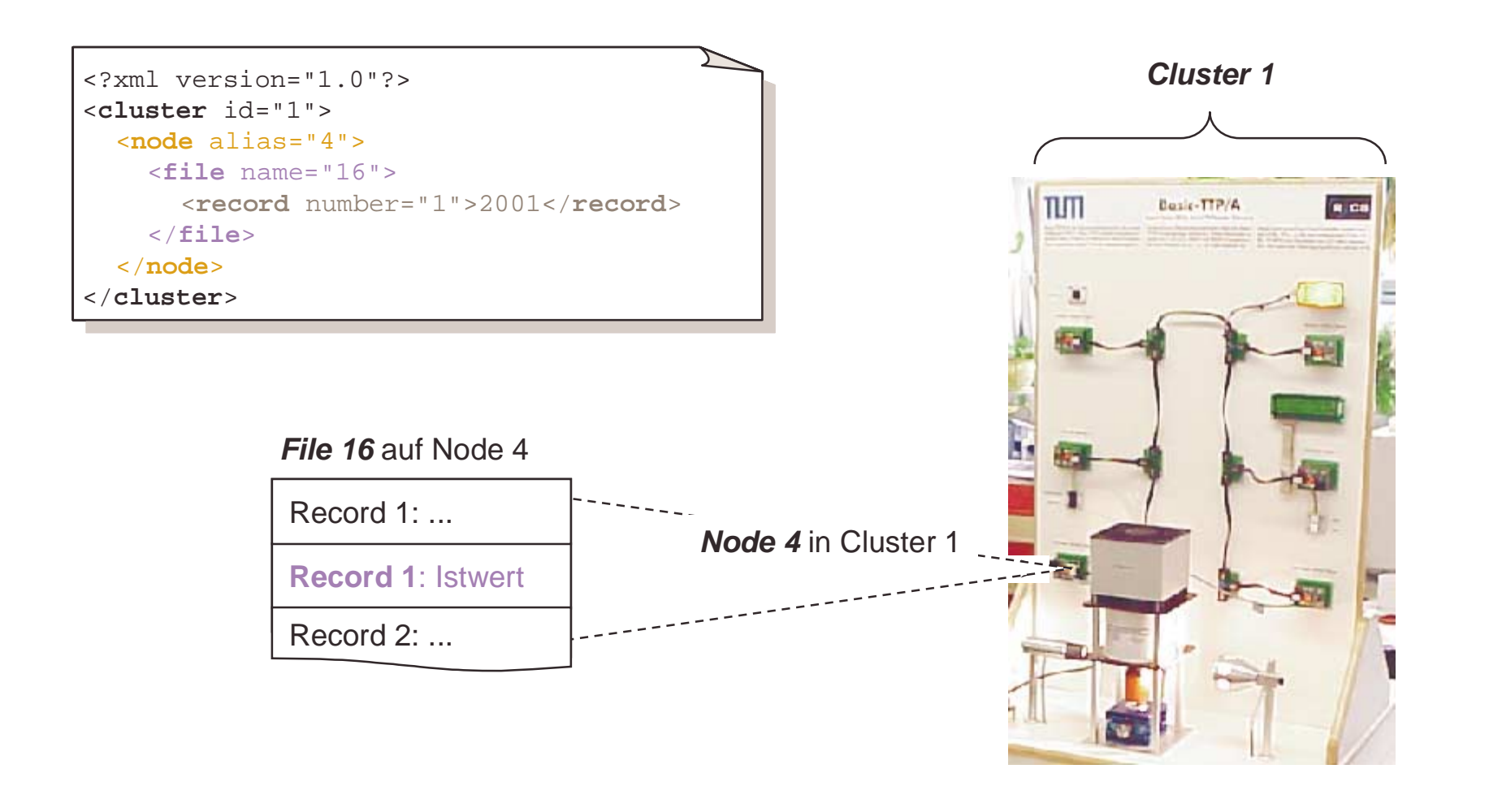

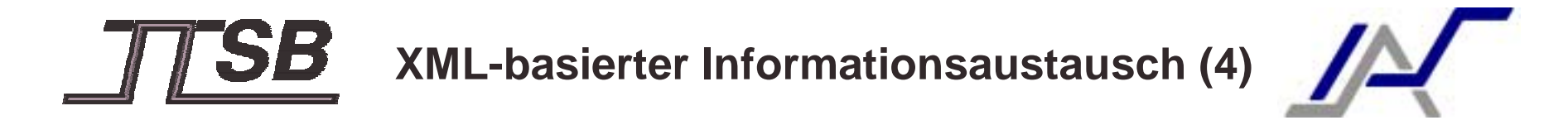

#### Transaktionsprotokoll für TTP/A-Daten

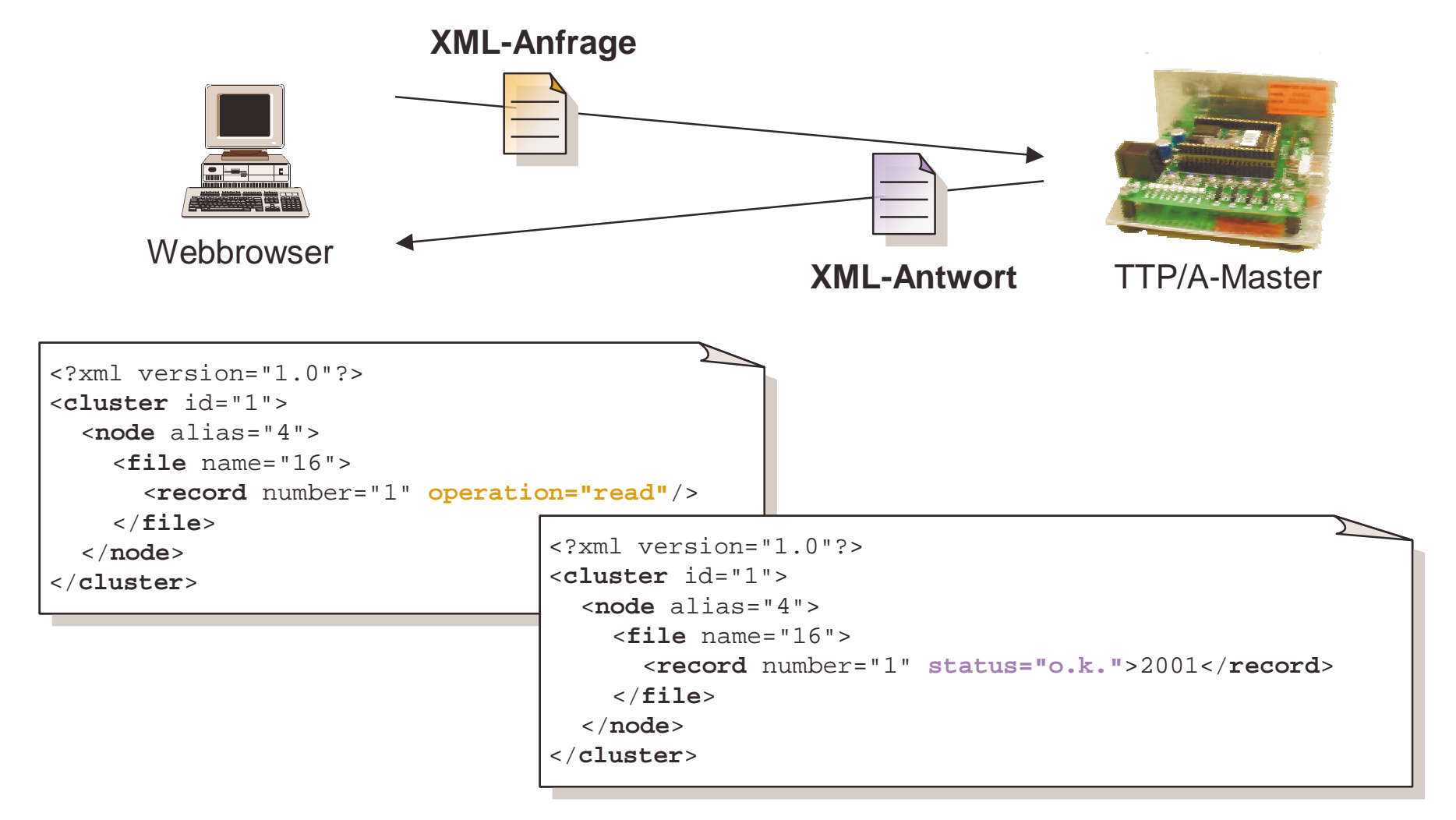

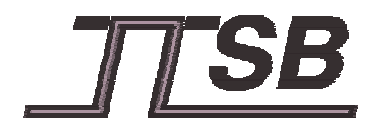

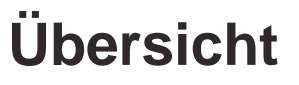

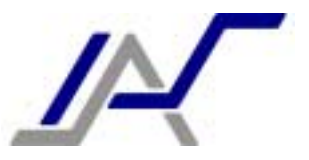

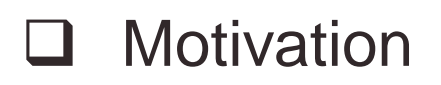

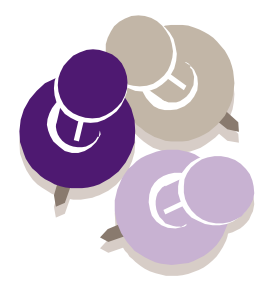

- $\sqcup$ Feldbusaufgaben und Werkzeuge
- $\sqcup$ Zugang zum Feldbussystem
- !XML-basierter Informationsaustausch
- **Example Anwendungsbeispiele**
- $\sqcup$ Zusammenfassung und Ausblick

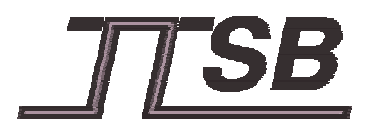

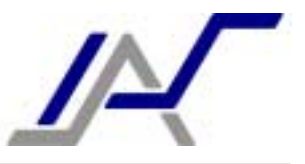

## 1) Java-basiertes Engineering-Werkzeug zum Entwurf von TTP/A-RODLs1)

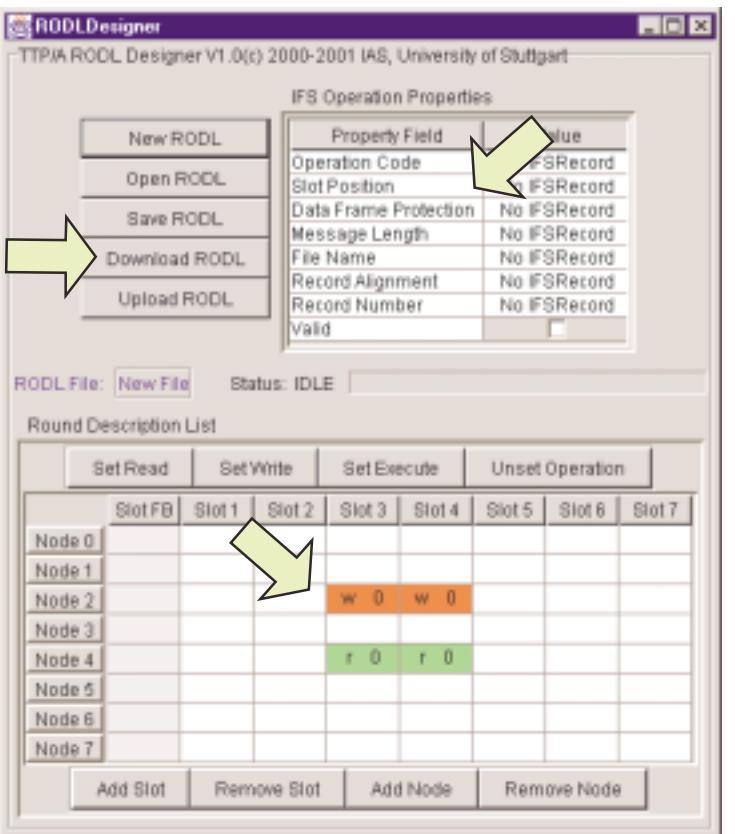

## Nachrichtenfahrplan-Entwurf

- ! Angabe welcher Knoten zu welchen Zeitpunkt eine Nachricht sendet oder empfängt
- ! Angabe der Nachrichtenlänge u.a. Parameter
- Validierung der projektierten Buszugriffe

## Download ins TTP/A-System

 $\%$  unter Nutzung des **XML-basierten Informationsaustausches**

1) **Ro**und**D**escriptor **L**ist

## 2) HTML-basiertes Diagnose-Werkzeug für den TTP/A-Demonstrator

# Visualisierung, Parametrisierung und Beeinflussung der elektronischen Regelung

## **Zusammenfassung & Ausblick**

## Zusammenfassung

- Konzept zur Realisierung von TTP/A-Werkzeugen als Webapplikation
- **neue Dimension an Einfachheit und Bedienkomfort**
- ! machen komplexe Technologie mit vergleichsweise einfachen Mitteln beherrschbar
- ! Verschmelzung von TTP/A-Systemen und IT-Welt (vertikale Integration)
- ! Mitbenutzung der vorhandenen Infrastruktur statt Einführung neuer Spezialanwendungen
- zügiger Transport von TTP/A-Daten auch über große Entfernungen hinweg
- ! ortsunabhängige Service-Leistungen an TTP/A-Geräten

## Ausblick

- eingebetteter Webserver für TTP/A-Masterknoten
- Cluster-Website, die sich dynamisch an beliebige Zielsysteme anpasst
- automatische Konfiguration von TTP/A-Knoten über das Internet

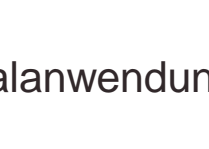

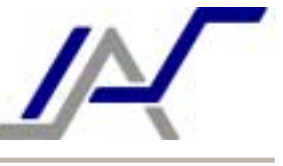

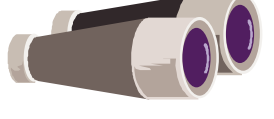

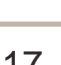

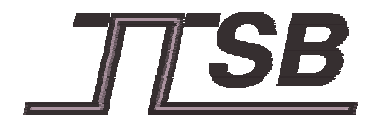

**Diskussion**

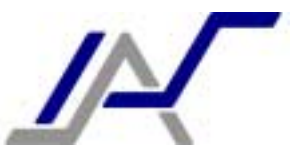

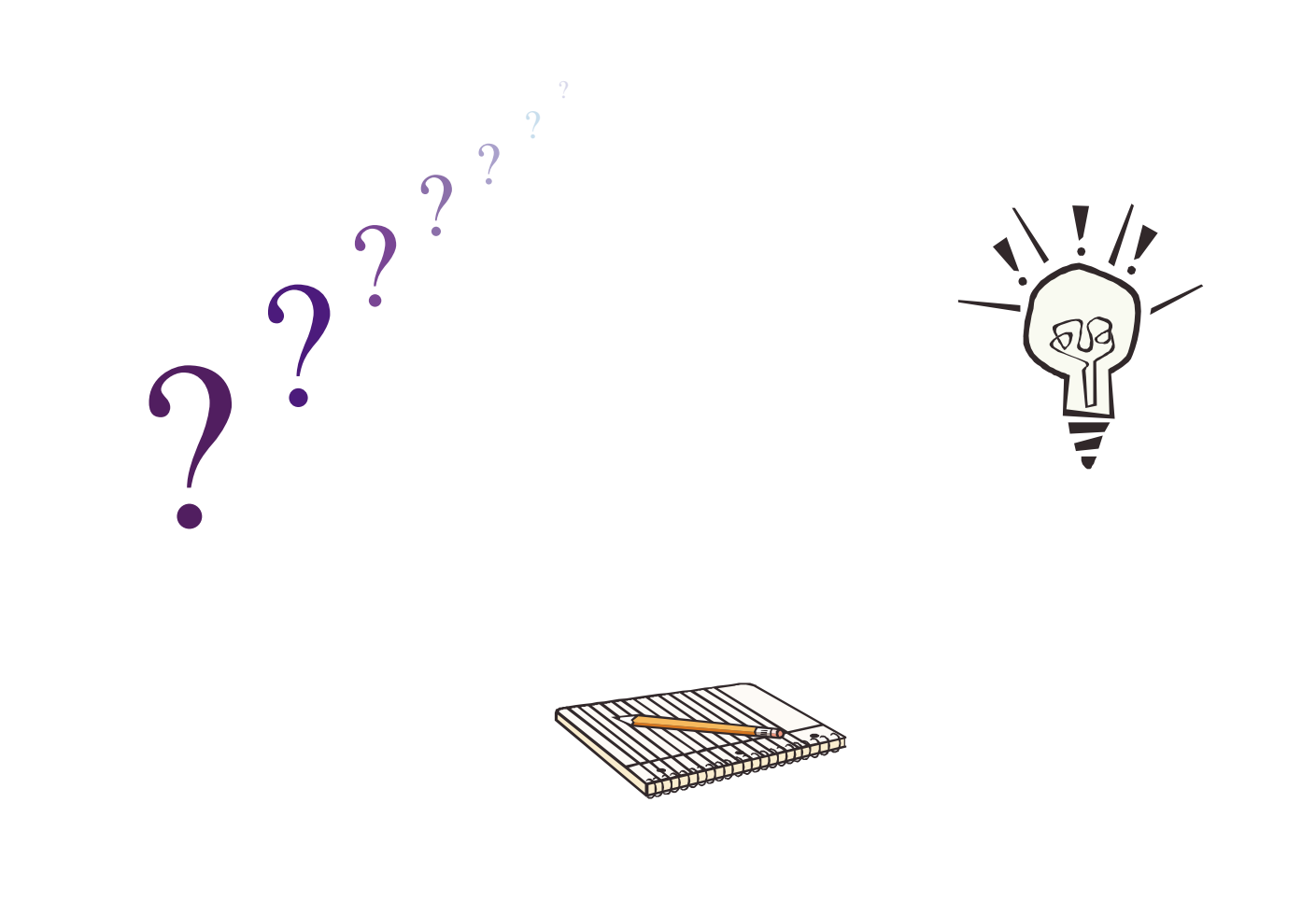